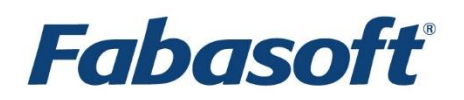

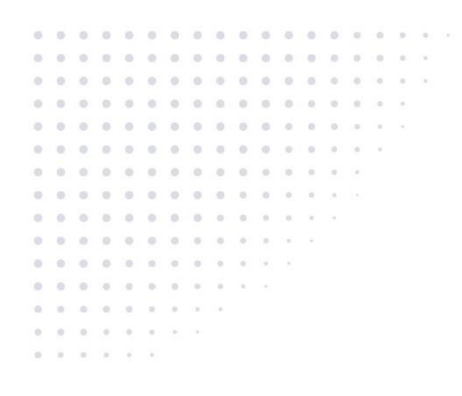

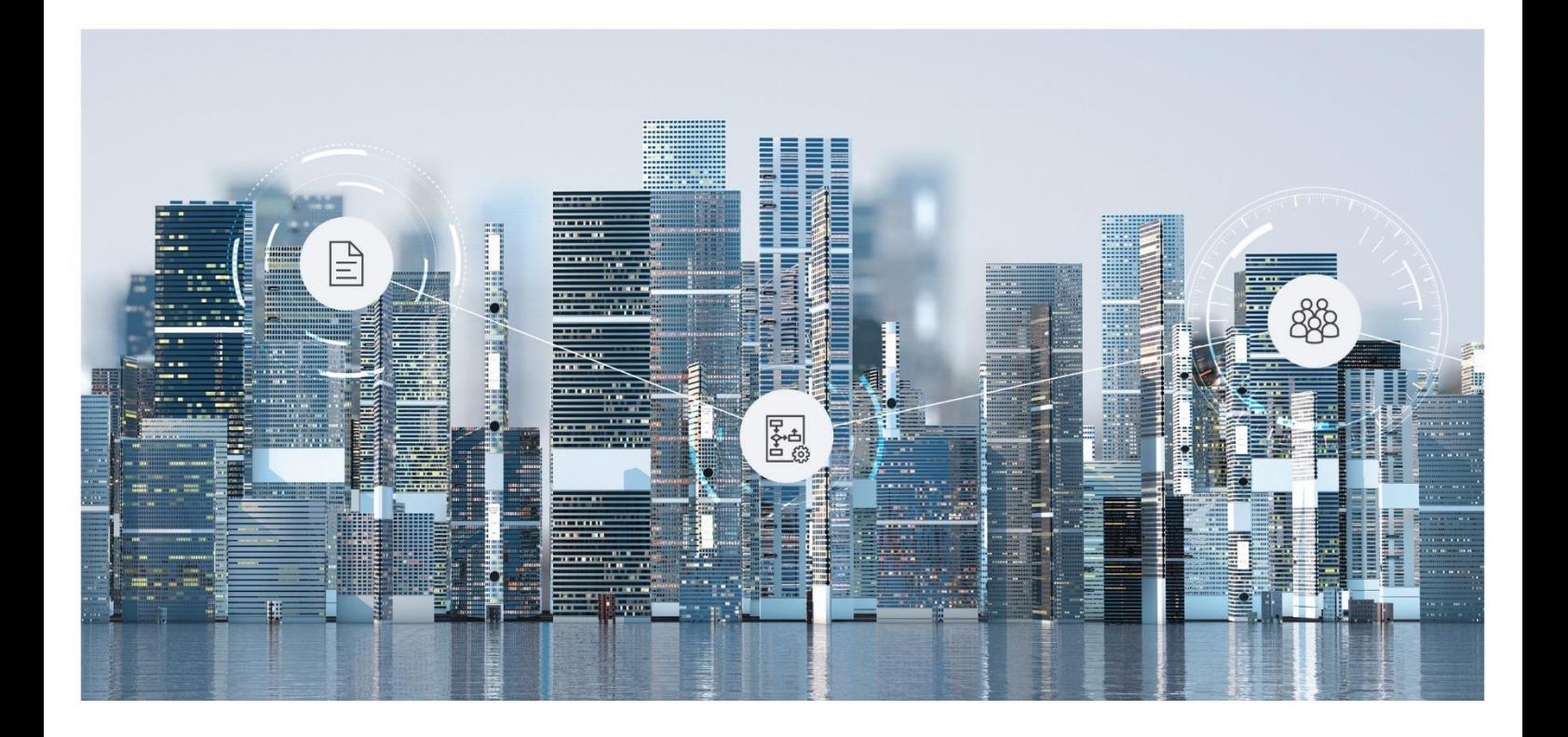

# Softwareproduktinformation

Fabasoft Cloud Virtual Development Environment 2024 December Release

Gültig ab 8. Dezember 2024

Copyright © Fabasoft R&D GmbH, A-4020 Linz, 2024.

Alle Rechte vorbehalten. Alle verwendeten Hard- und Softwarenamen sind Handelsnamen und/oder Marken der jeweiligen Hersteller.

Durch die Übermittlung und Präsentation dieser Unterlagen alleine werden keine Rechte an unserer Software, an unseren Dienstleistungen und Dienstleistungsresultaten oder sonstigen geschützten Rechten begründet.

Aus Gründen der einfacheren Lesbarkeit wird auf die geschlechtsspezifische Differenzierung, z. B. Benutzer/-innen, verzichtet. Entsprechende Begriffe gelten im Sinne der Gleichbehandlung grundsätzlich für beide Geschlechter.

## Inhalt

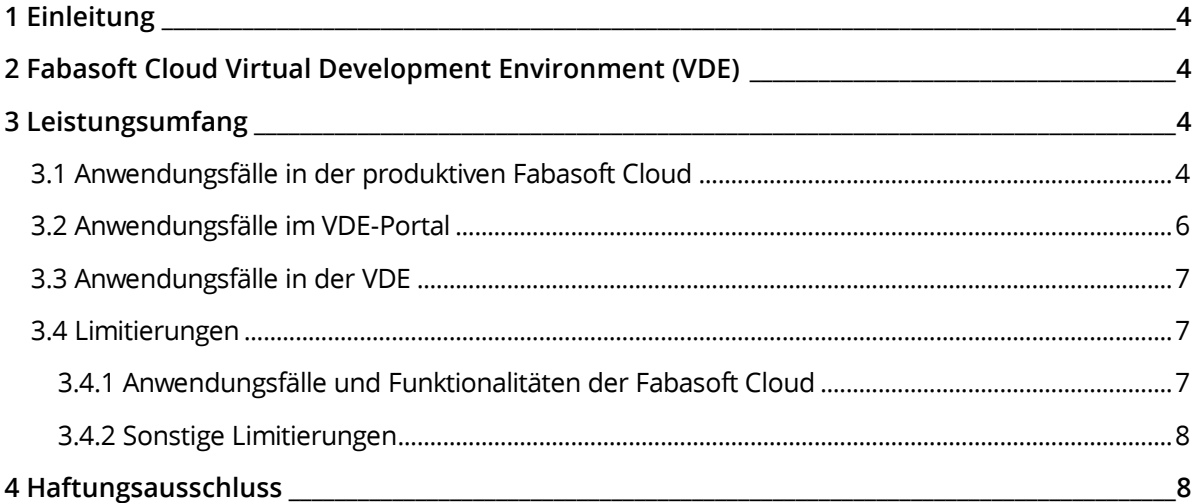

### <span id="page-3-0"></span>1 Einleitung

Fabasoft PROCECO vereint als einzigartiges Business-Process-Ökosystem ausgewählte, leistungsstarke sowie nahtlos integrierbare Solutions für dokumentenzentrierte Geschäftsprozesse.

Fabasoft bietet mit Fabasoft PROCECO für Entrepreneure ein Ökosystem, um qualitativ hochwertige Softwarelösungen für digitale Geschäftsprozesse umsetzen zu können. Durch Verbindung der Solutions im Ökosystem profitieren Kunden von einer nativen Integration und einer durchgängigen User-Experience.

## <span id="page-3-1"></span>2 Fabasoft Cloud Virtual Development Environment (VDE)

Eine Fabasoft Cloud Virtual Development Environments (VDE) ist eine Installation der Fabasoft Cloud, die für die Entwicklung und das Testen von Fabasoft PROCECO Solutions verwendet wird und in der Infrastruktur der Fabasoft Cloud in der Datenlokation Österreich als eine einzelne Virtuelle Maschine (VM) betrieben wird. Die VDE verfügt über einen ähnlichen Funktionsumfang wie die Fabasoft Cloud in der aktuellen Release. Einschränkungen im Funktionsumfang werden im Kapitel [3.4](#page-6-1) "[Limitierungen](#page-6-1)" erläutert. Es wird darauf hingewiesen, dass aufgrund der laufenden Weiterentwicklung der Fabasoft Cloud und Fabasoft PROCECO Solutions zukünftig weitere Limitierungen des Funktionsumfangs hinzukommen können.

Neue VDE-Releases werden entsprechend dem Release-Zyklus der Fabasoft Cloud bereitgestellt. Die jeweiligen Zeitpunkte der Bereitstellung einer neuen VDE-Release werden im Kalende[r Fabasoft](https://at.cloud.fabasoft.com/folio/mx/COO.6505.100.2.635749)  [Cloud](https://at.cloud.fabasoft.com/folio/mx/COO.6505.100.2.635749) veröffentlicht. Die bestehenden VDE-Installationen werden nicht automatisch auf den neuesten bereitgestellten Stand aktualisiert, vielmehr muss die Aktualisierung durch den Kunden erfolgen.

#### Service-Levels

VDEs dienen lediglich Test- und Entwicklungszwecken. Daher werden keinerlei Service-Levels insbesondere hinsichtlich Stabilität und Verfügbarbarkeit für VDEs gewährleistet.

#### Support

VDEs dienen lediglich Test- und Entwicklungszwecken. Daher werden keinerlei Supportleistungen dafür angeboten.

#### <span id="page-3-2"></span>3 Leistungsumfang

Ihnen steht die in den folgenden Kapiteln beschriebene Funktionalität zur Verfügung.

#### <span id="page-3-3"></span>3.1 Anwendungsfälle in der produktiven Fabasoft Cloud

Eine VDE wird durch ein Objekt in der produktiven Fabasoft Cloud administriert. Folgende Anwendungsfälle stehen zur Verfügung:

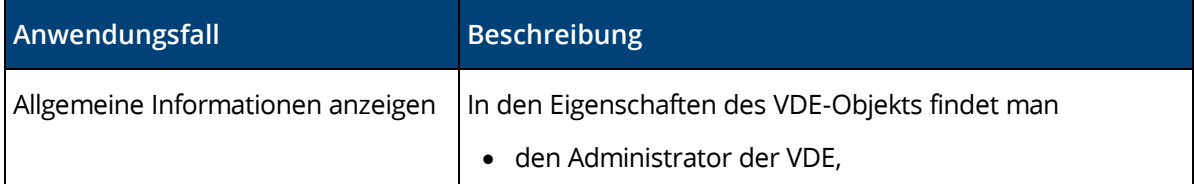

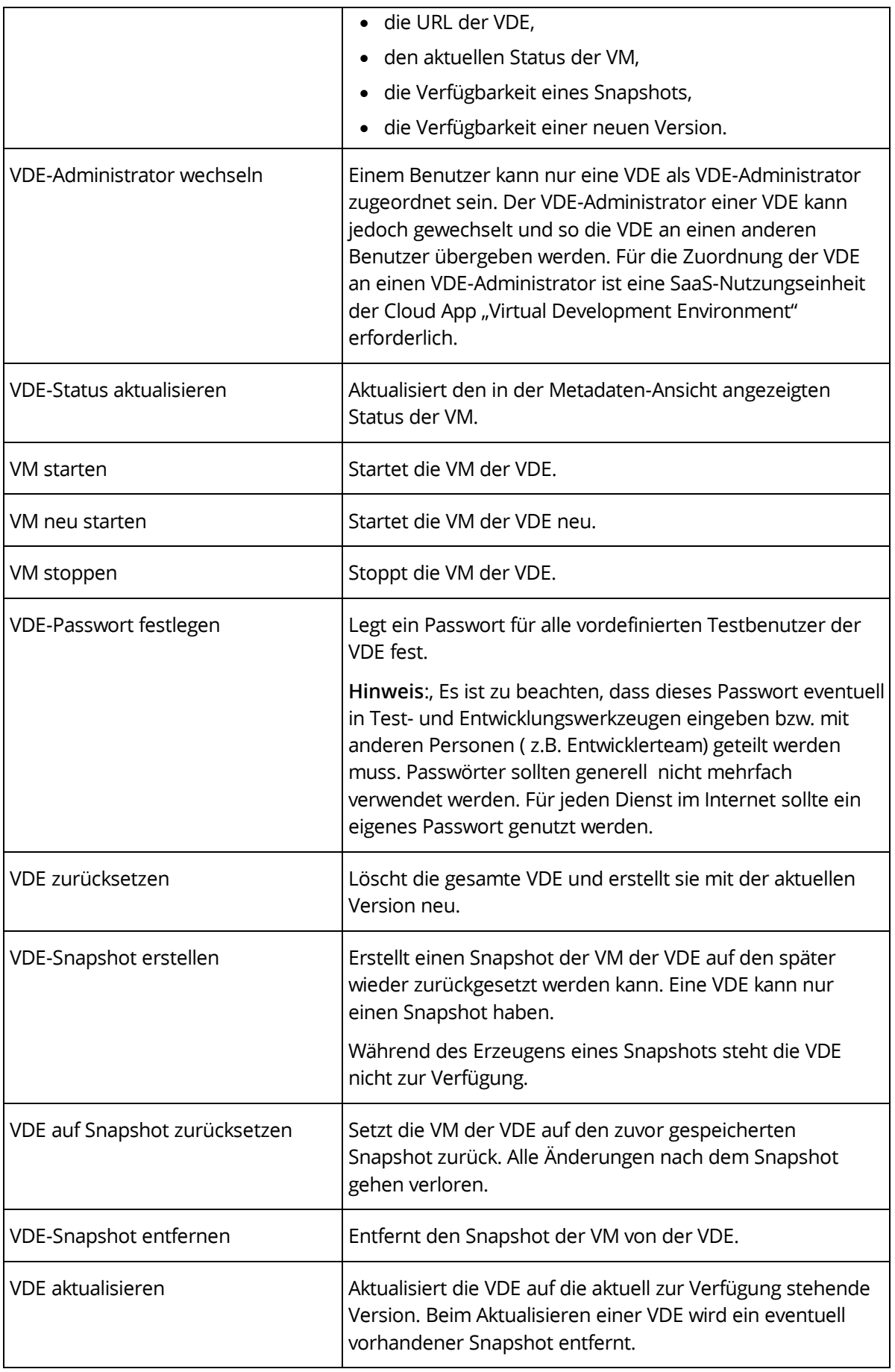

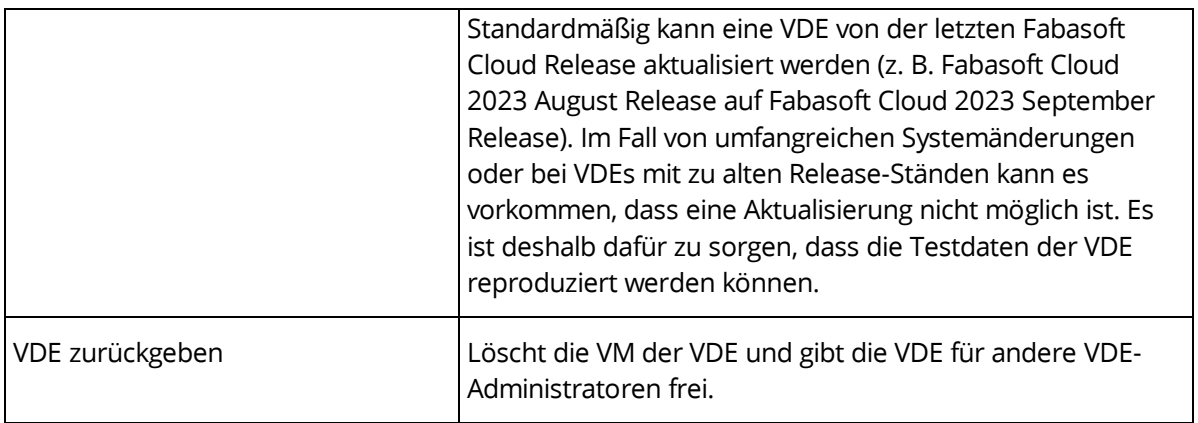

# <span id="page-5-0"></span>3.2 Anwendungsfälle im VDE-Portal

Eine VDE verfügt über ein Portal, in dem VDE-spezifische Anwendungsfälle ausgeführt werden können:

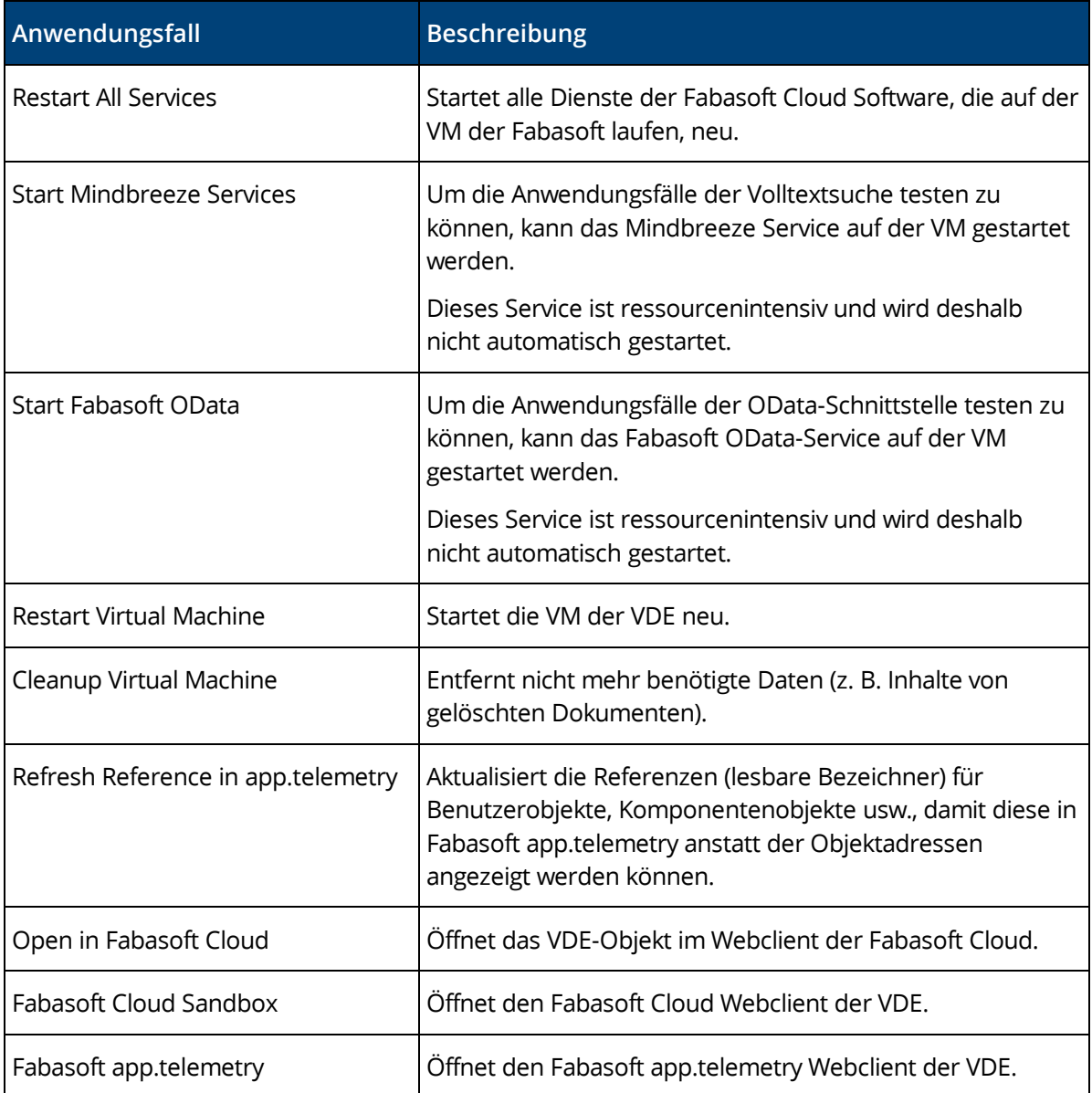

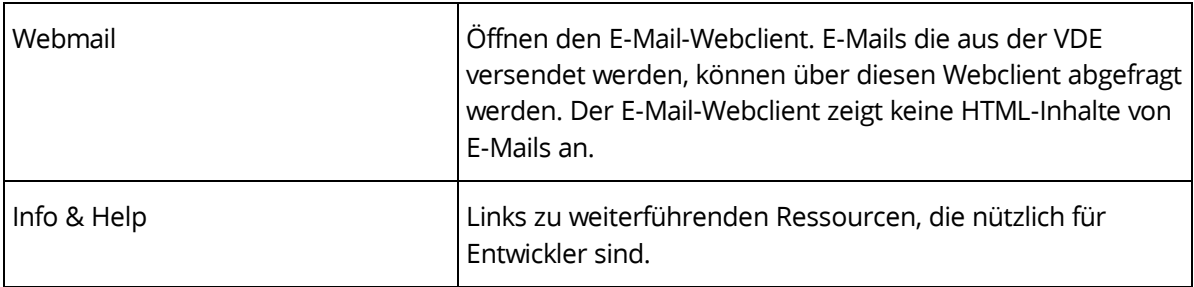

#### <span id="page-6-0"></span>3.3 Anwendungsfälle in der VDE

Folgende Anwendungsfälle werden speziell in der VDE bereitgestellt:

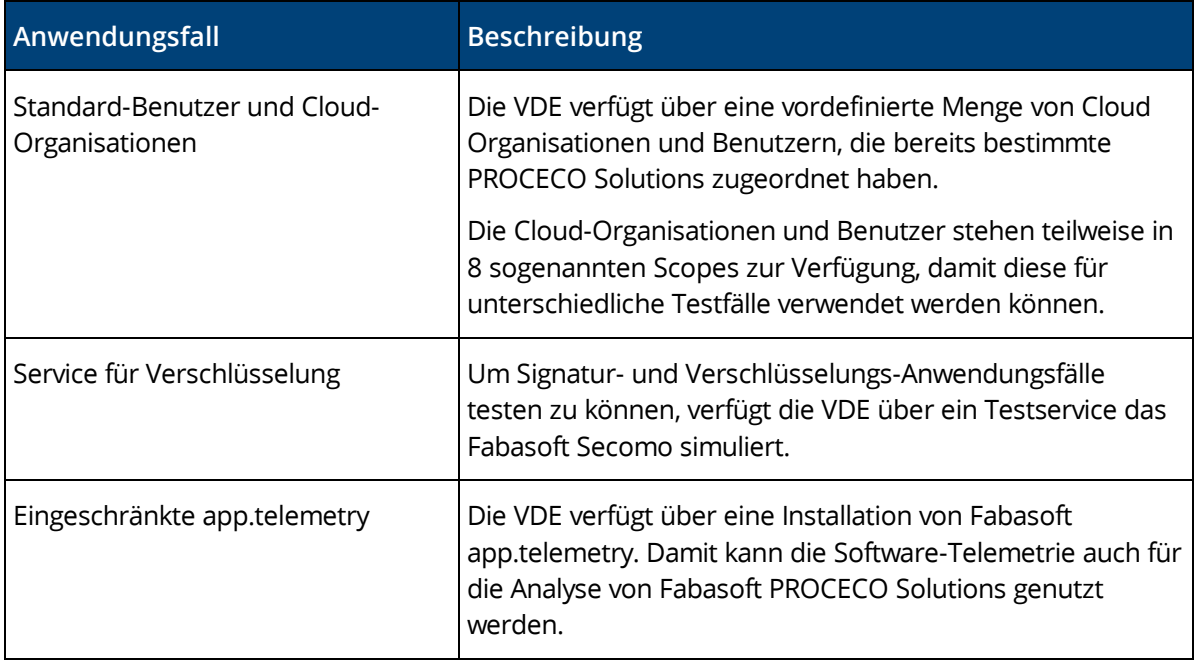

#### <span id="page-6-1"></span>3.4 Limitierungen

Für eine VDE gelten die in den folgenden Kapiteln beschriebenen Limitierungen. Gegebenenfalls kann es zu weiteren, hier nicht beschriebenen Limitierungen kommen.

#### <span id="page-6-2"></span>3.4.1 Anwendungsfälle und Funktionalitäten der Fabasoft Cloud

Folgende Funktionalitäten der Fabasoft Cloud stehen in der VDE nicht zur Verfügung:

- Fabasoft PROCECO Solutions mit Ausnahme von Fabasoft Contracts und Fabasoft Approve
- Alle Authentisierungsmethoden außer Benutzername/Passwort
- Zwei-Faktor-Authentisierung
- Fabasoft Cloud Lokationen
- Mandanten
- Versenden von E-Mails
- Versenden von Push-Benachrichtigungen
- Sichere Ende-Zu-Ende-Verschlüsselung mit Fabasoft Secomo (nur mit Dummy-Server)
- Fortgeschrittene Signaturen mit Fabasoft Secomo (nur mit Dummy-Server)
- Qualifizierte Signaturen mit primesign
- Überprüfung der Inhalte auf Viren
- Dokumente klassifizieren mit Mindbreeze InSpire
- Teamrooms übertragen/publizieren
- Integration in SAP

#### <span id="page-7-0"></span>3.4.2 Sonstige Limitierungen

In der VDE existieren folgende weitere Einschränkungen:

- Max. 500 Benutzer (inkl. der Benutzer, die in Unit-Test-Szenarien angelegt werden)
- Max. 300 GB für Metadaten, Dokumente und Mindbreeze-Index
- Fabasoft app.telemetry ist auf die VDE beschränkt und wird ohne Datenbank betrieben. Die Fabasoft app.telemetry Logs werden demnach nicht persistiert und stehen nur für einen kurzen Zeitraum zur Verfügung. Die Größe von analysierbaren Requests ist aufgrund der Speicherplatzlimitierung beschränkt.

#### <span id="page-7-1"></span>4 Haftungsausschluss

Folgende Punkte sind ebenfalls zu beachten:

- Es erfolgt keine Datensicherung (Backup) der vom Kunden in der VDE hochgeladenen Daten. Der Kunde ist für die Datensicherung und den Datenschutz der in der VDE hochgeladenen Daten ausschließlich selbst verantwortlich.
- Es erfolgen keine regelmäßigen Sicherheitsüberprüfungen der VDE. Insbesondere werden die vom Kunden hochgeladenen Daten nicht auf Software-Viren, Würmer, Trojanische Pferde oder andere schädliche Computercodes, Dateien, Skripte, Spione oder Programme überprüft.
- Es wird auch keine sichere Verwahrung der Zugangsdaten des Kunden gewährleistet.